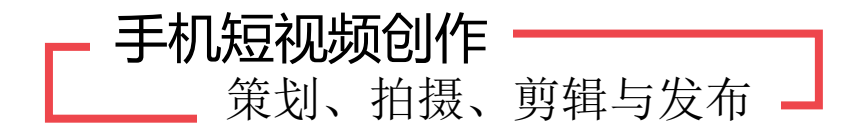

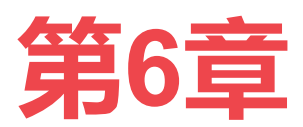

# **手机短视频后期剪辑**

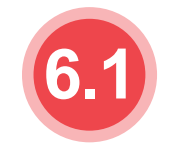

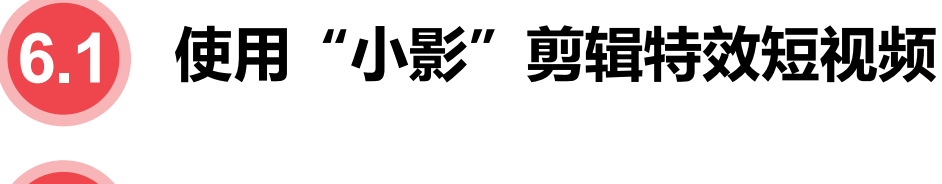

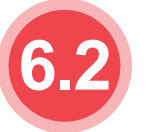

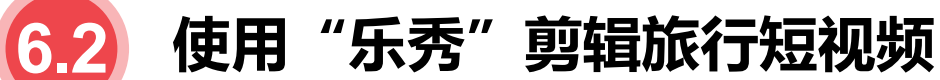

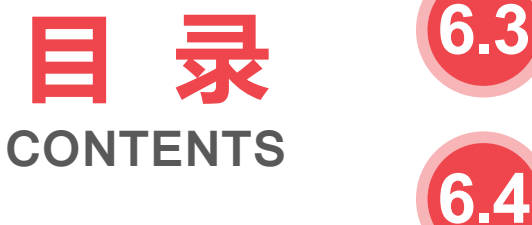

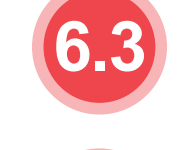

**目 录 6.3 使用 VUE 剪辑 Vlog**

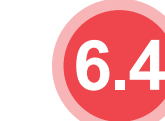

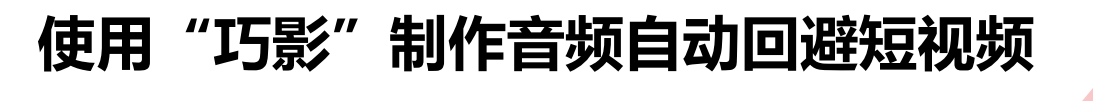

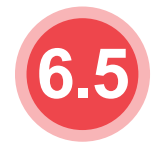

**6.5 使用"快影"剪辑快手短视频**

**6.6 使用"剪映"剪辑抖音短视频**

## **使用"小影"剪辑特效短视频 6.1**

"小影"是一款全能、简易的移动端视频剪 辑 App, 易于上手, 创作者使用它可以轻松地 对短视频进行修剪、变速和配乐等操作,还可以 一键生成主题视频。同时,使用"小影"还可以 为短视频添加胶片滤镜, 增添字幕、动画贴纸、 视频特效、转场及调色,制作画中画、GIF 视频 等。

"小影"App 的视频编辑界面分为"镜头 剪辑""主题""音乐""文字 & 特效"和 "滤镜"五个板块,下面分别介绍其功能。

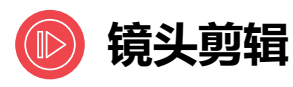

#### "镜头剪辑"板块主要用于对视频素材进行**分割、修剪、复制、变速、调色等**基本操作。

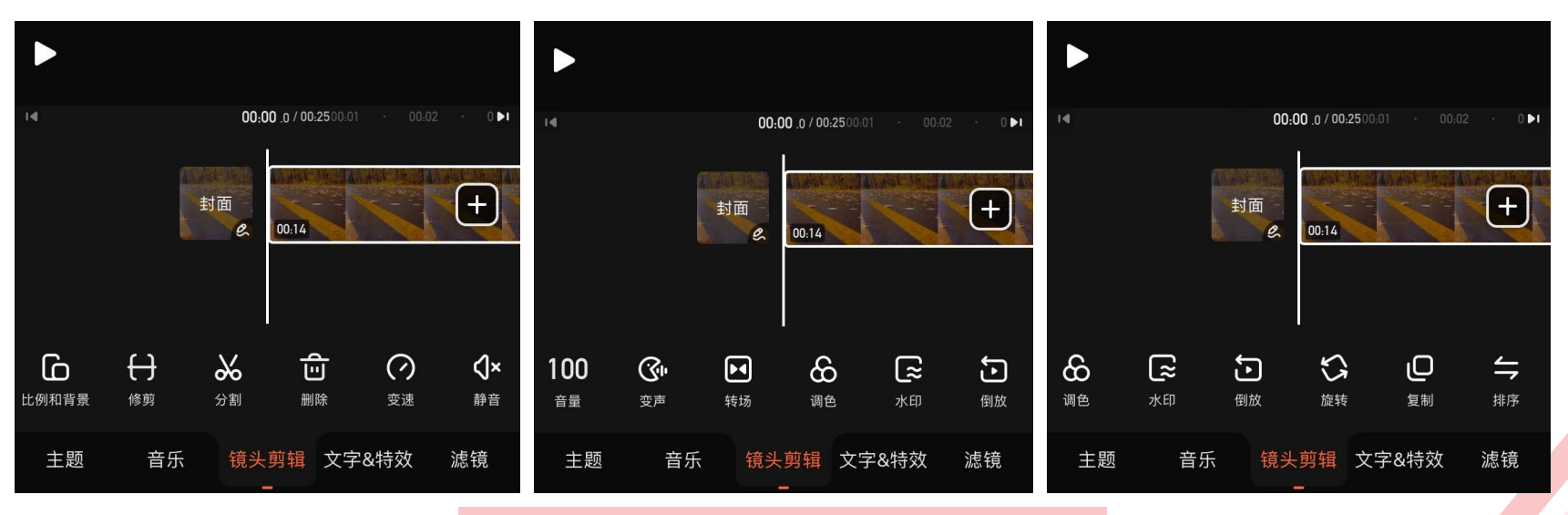

"镜头剪辑"板块

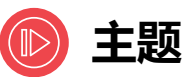

在"小影"App 视频编<br>提用帝下方**占夫"大阪"** 辑界面下方**点击"主题" 选项**,进入主题界面, 其中预设了许多视频模

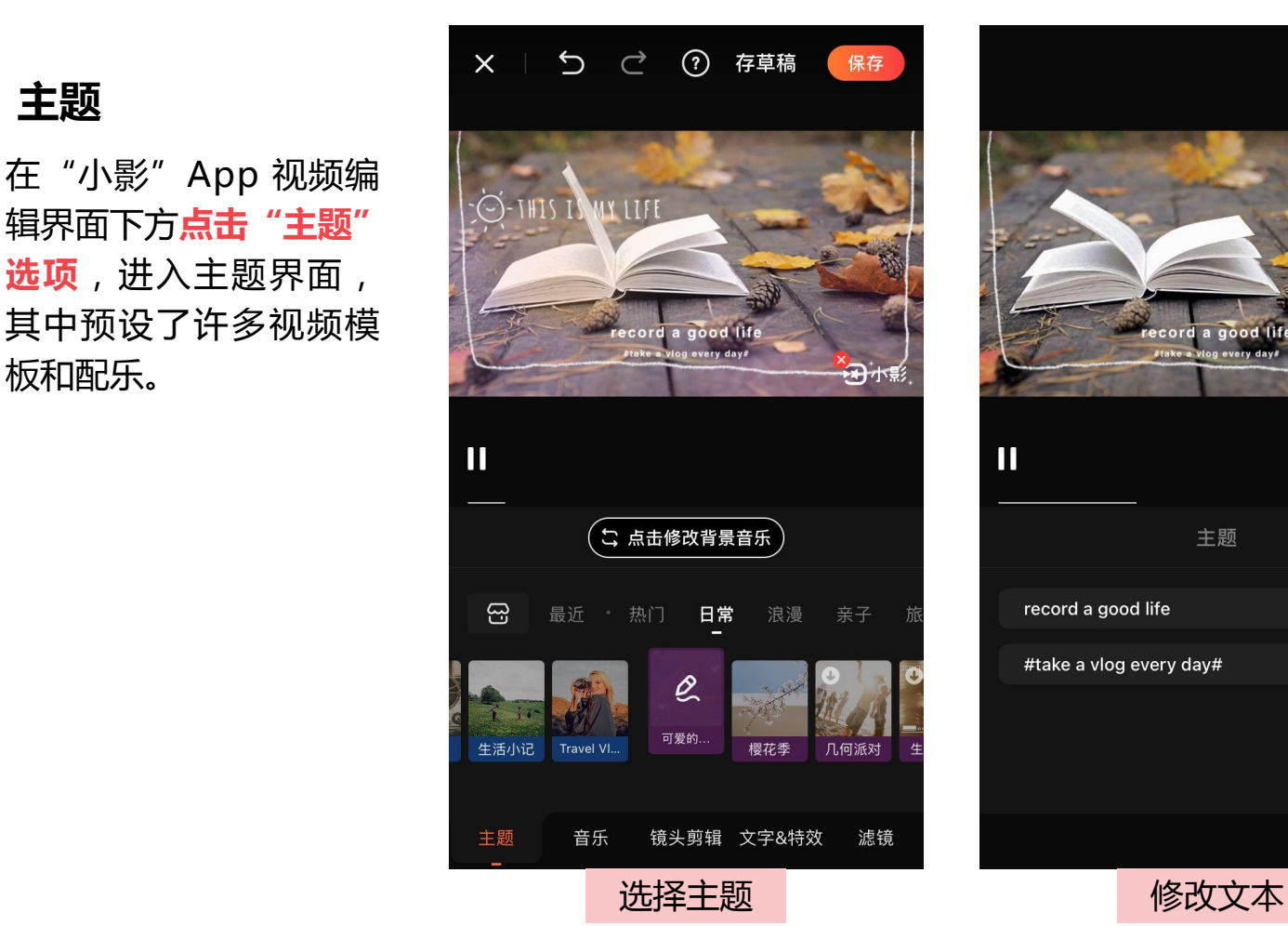

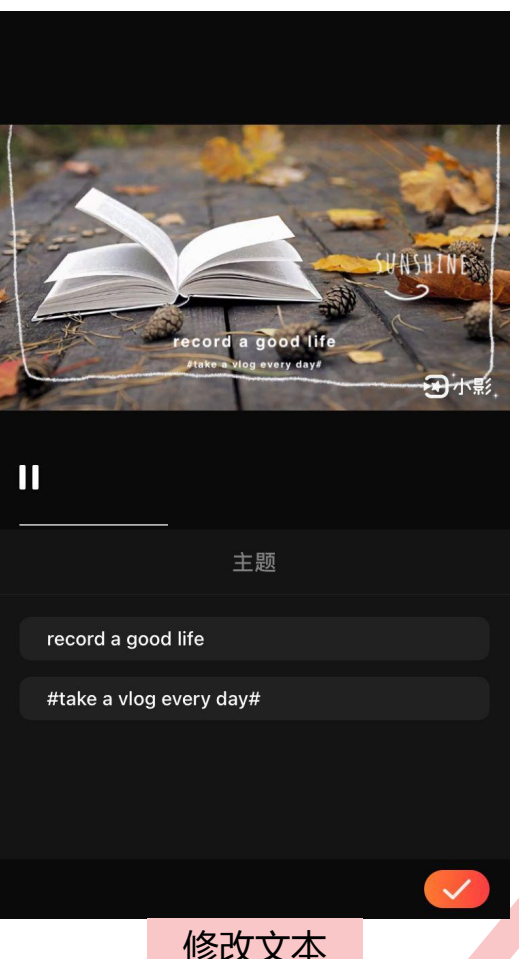

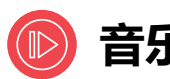

在"小影"App 视频编辑界面下 方**点击"音乐" 选项**,进入音乐 为视频添加配乐、 音效或录音。

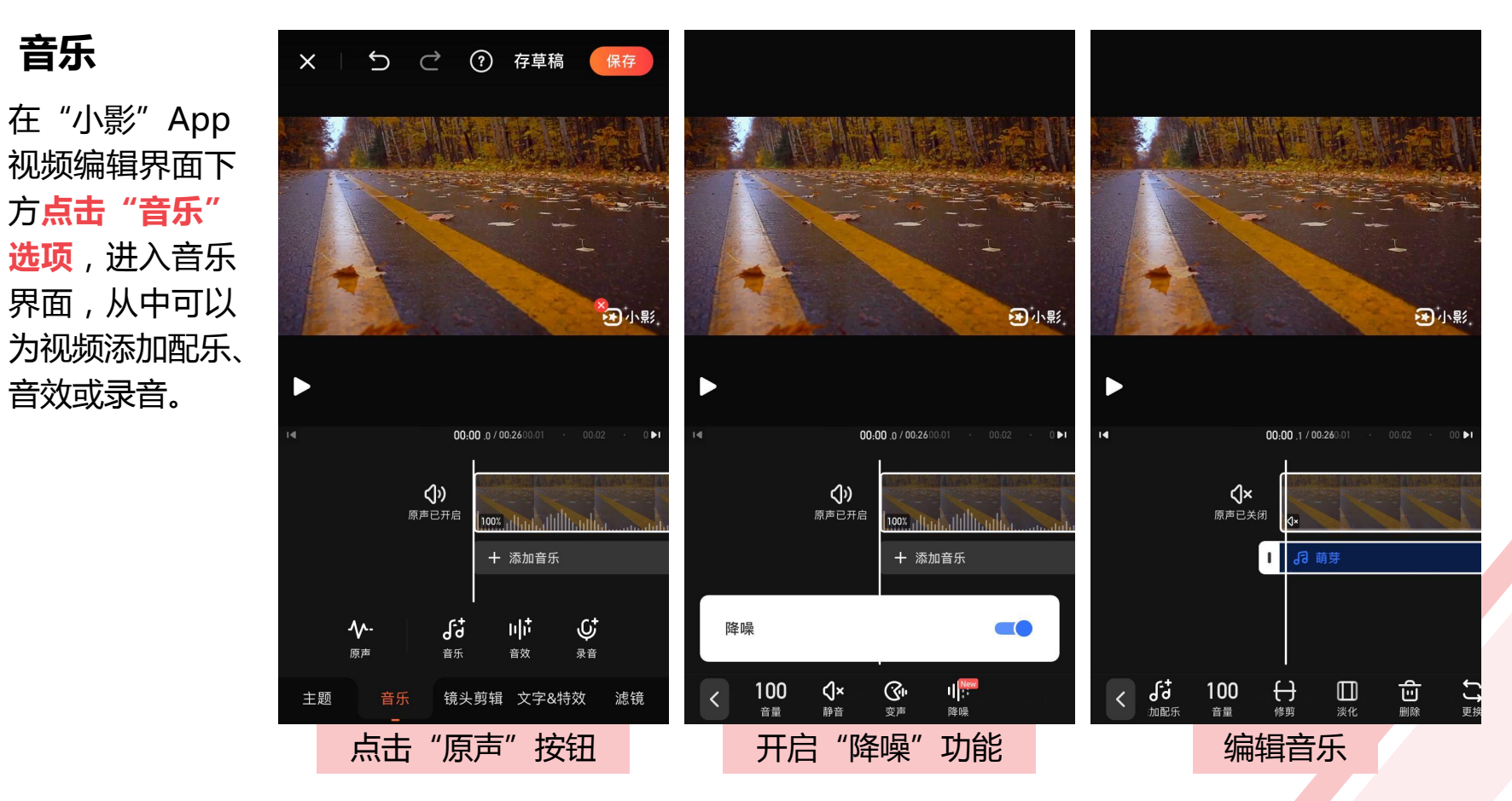

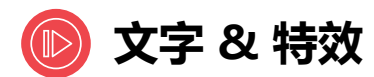

#### 在"文字 & 特效"界面中可以为视频 **添加字幕、贴纸、特效、马赛克、画 中画等**。

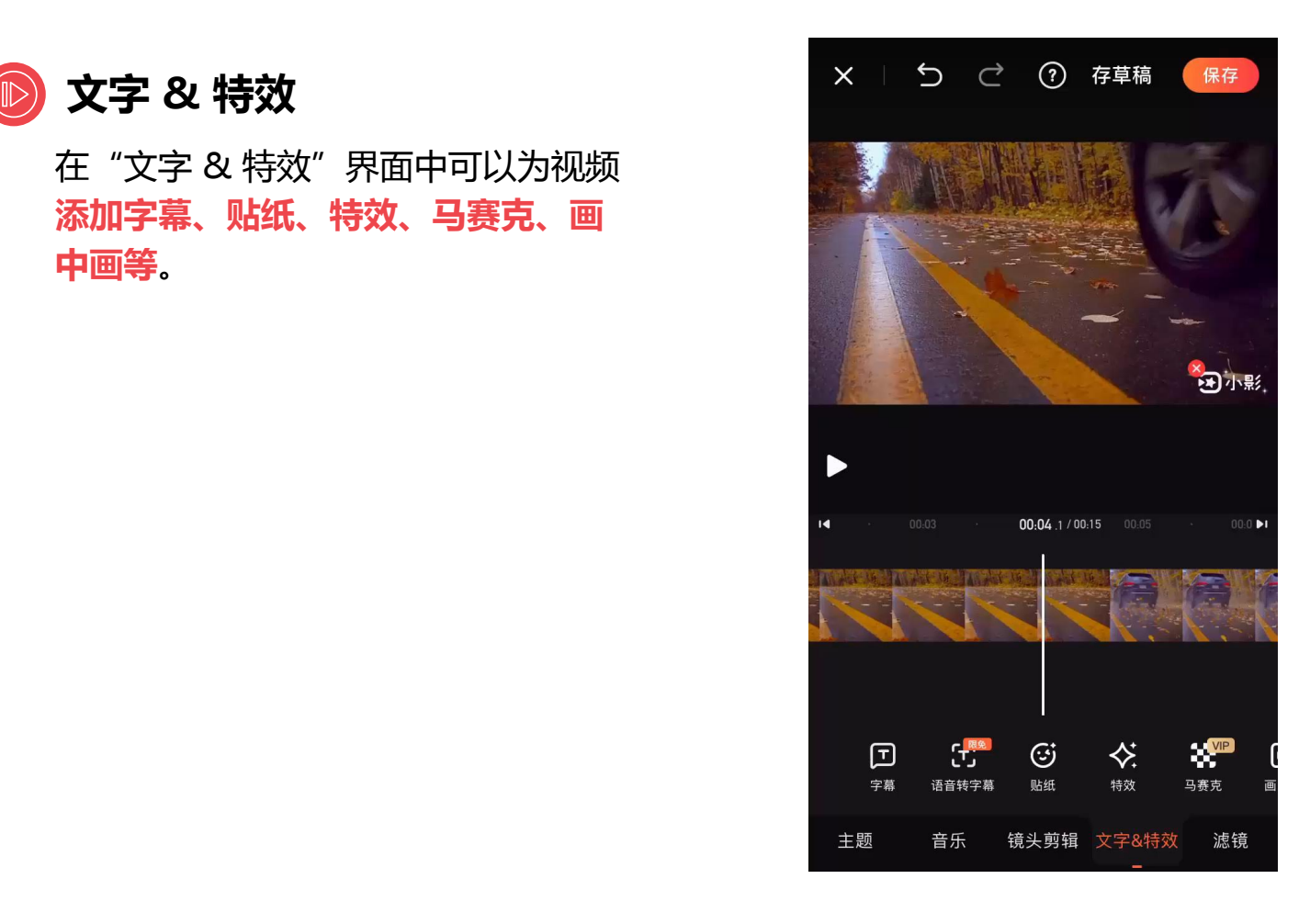

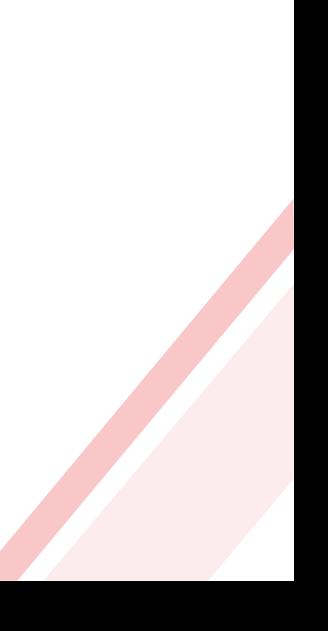

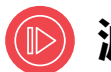

在"小影"App 视频编辑界面下 方**点击"滤镜" 选项**,进入"滤 提供了**"调色滤 镜"**和**"特效滤 镜"**两类滤镜。

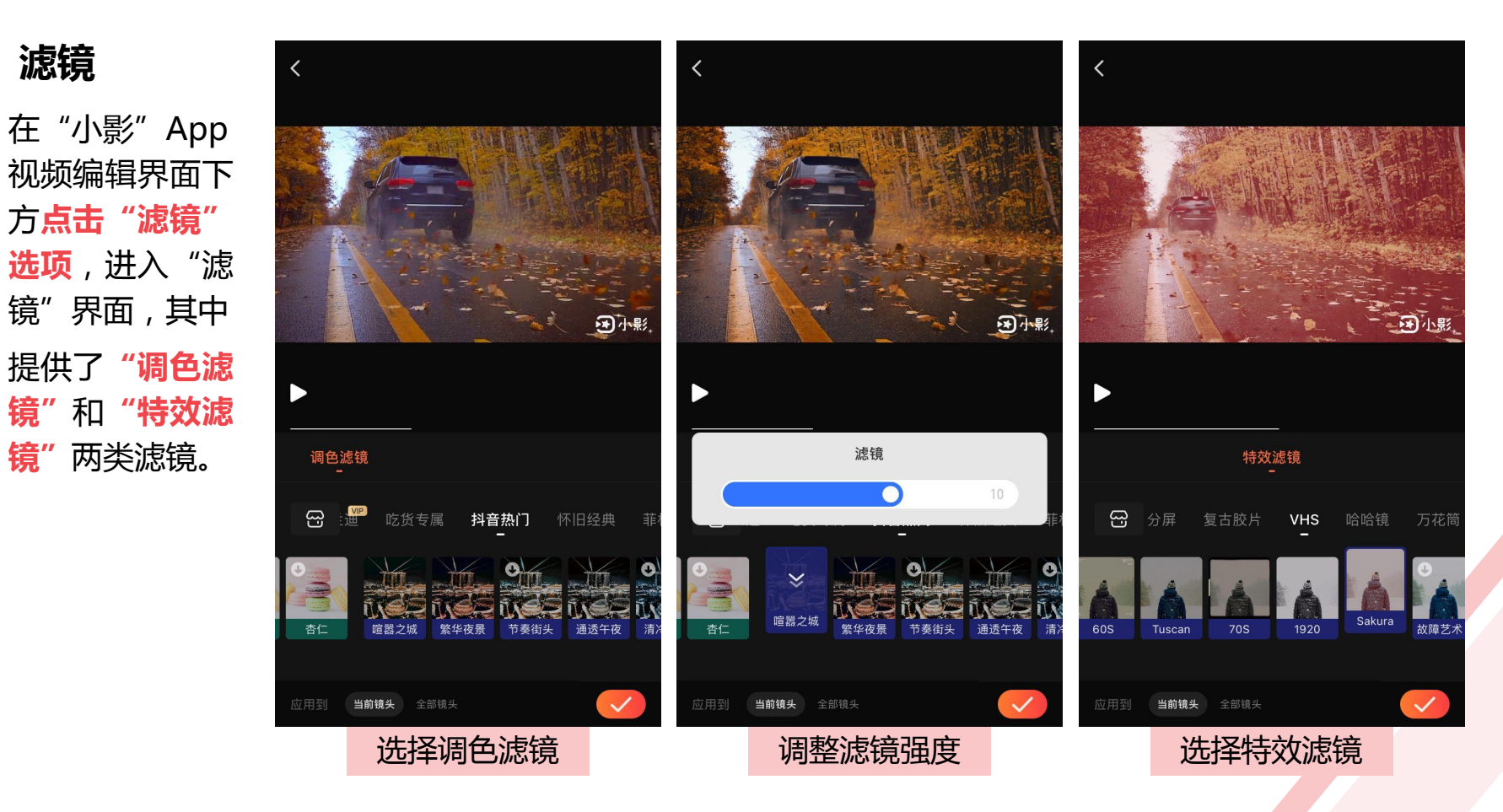

## **使用"乐秀"剪辑旅行短视频 6.2**

"乐秀"App 专注于短视频的拍摄与编辑, 拥有视频剪辑、视频主题、动画贴纸、胶片滤镜、 大片特效、视频美颜、海量音乐等功能,支持高 清视频导出,且全面适配微信、微博、优酷、抖 音、腾讯视频等应用。

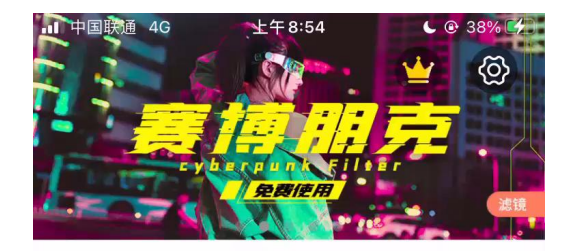

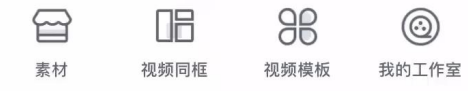

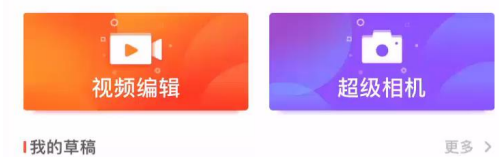

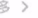

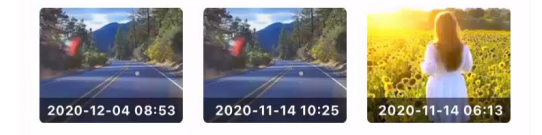

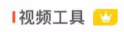

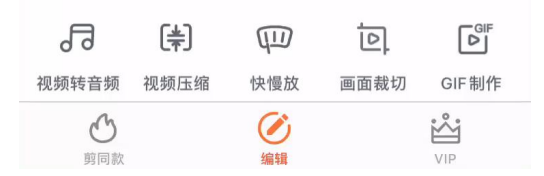

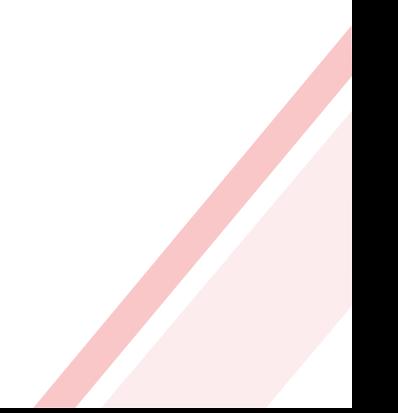

## **使用 VUE 剪辑 Vlog 6.3**

VUE 是 iOS 和 Android 平台上的一款手机 视频拍摄与美化工具,使用它能够轻松实现 Vlog 的拍摄、剪辑、细调与发布。

VUE 拥有大片质感的滤镜,自然的美颜效 果,丰富的贴纸、音乐和字体素材,创作者使用 它能够制作出高质量的 Vlog。

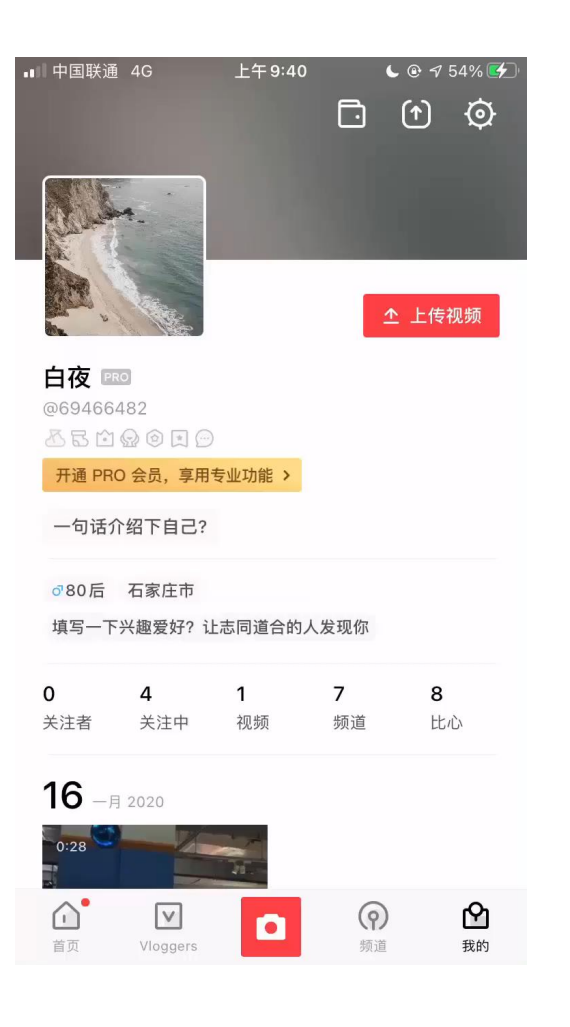

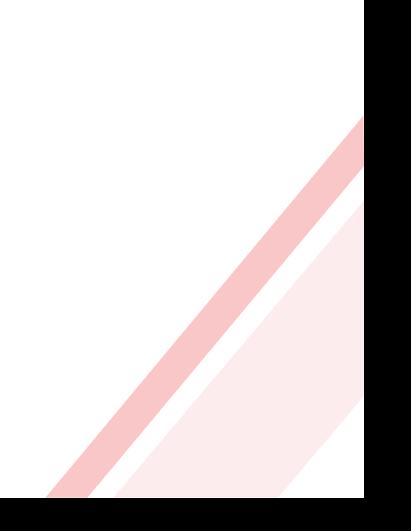

## **使用"巧影"制作音频自动 回避短视频 6.4**

巧影是一款专业的视频编辑器,其视频编辑功能齐全,支持 多个视频、图片、音频、文字、效果等视频 / 音频层,同时拥有 精准编辑、一键抠图、多层视频、多层混音、潮流素材、关键帧 动画、多倍变速、多种屏幕尺寸、超高分辨率输出等功能。

创作者在为手机短视频添加背景音乐时,有时背景音乐会盖 住短视频中的人声,导致观众听不清楚人声。此时,可以使用巧 影的 Ducking 功能设置背景音乐自动回避, 使有人声的视频片段 自动降低背景音乐的音量。

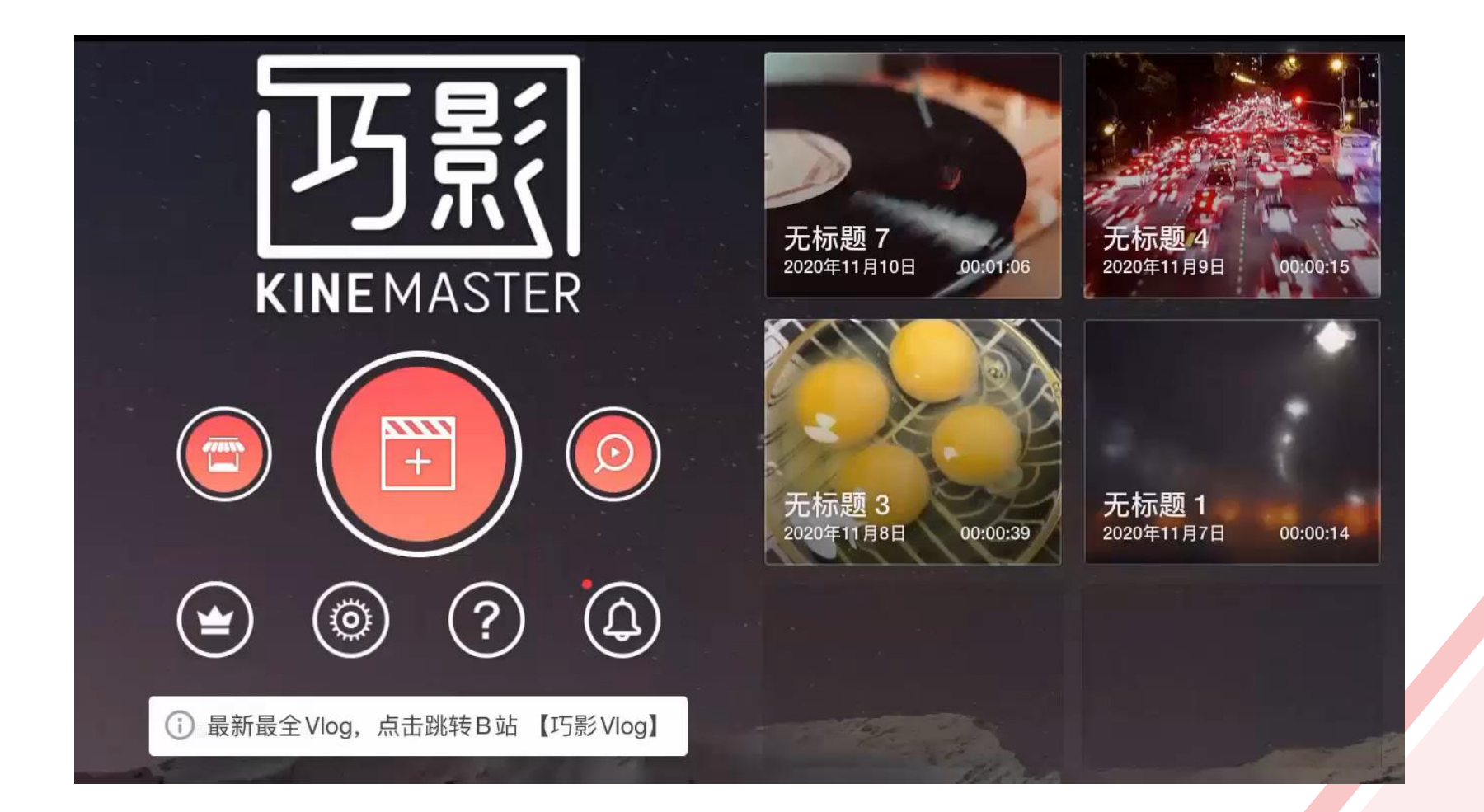

## **使用"快影"剪辑快手短视频 6.5**

"快影"是快手旗下的一款简单易用的视频拍摄、 剪辑和制作工具,其强大的视频剪辑功能,丰富的音 乐库、音效库和新式封面,让用户在手机上就能轻松 完成视频编辑,制作出令人惊艳的短视频。

下面将介绍如何使用"快影"剪辑快手短视频, 其中包括制作手机三维穿越视频, 剪辑音乐卡点视频, 剪辑美食制作视频,以及制作文字动画视频。

## **6.5.1 制作手机三维穿越视频**

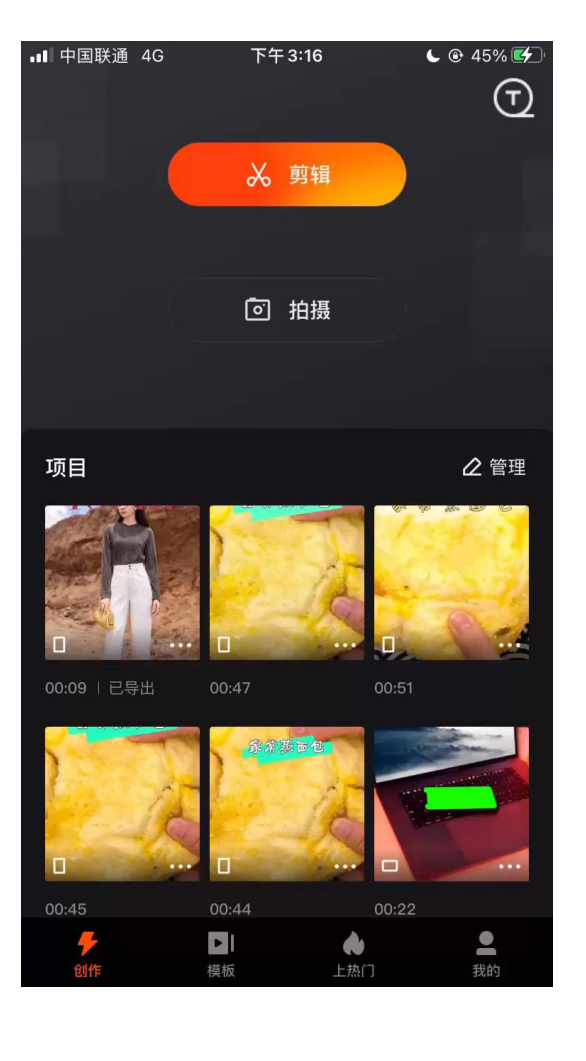

## **6.5.2 剪辑音乐卡点视频** | **Windows 10 The Research Season Prime (F)**

大将移动端的视频素材和图片素材导入"快影"App **然后**为视频添加背景音乐,并对音乐进行踩点,根据 **最后**为视频片段添加转场特效、视频特效及贴图

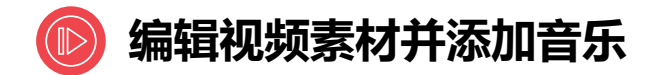

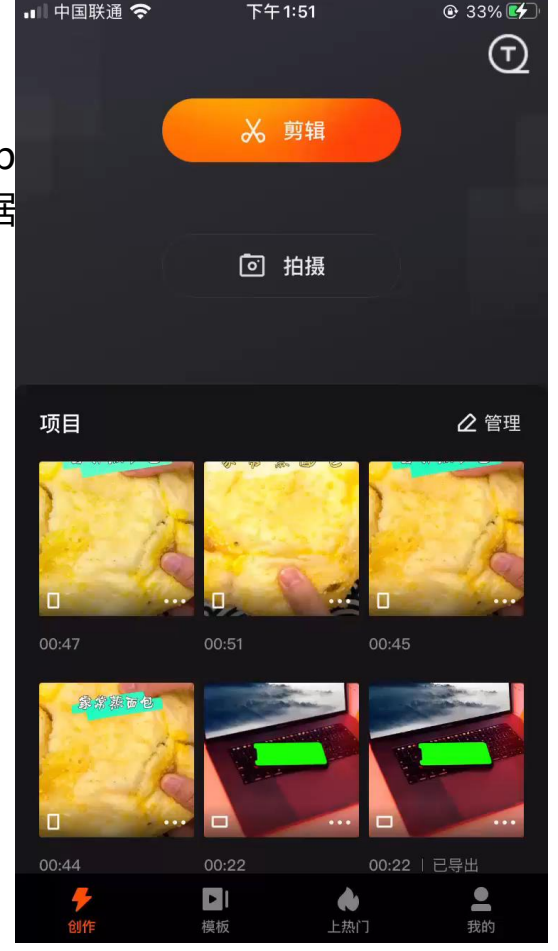

## **6.5.2 剪辑音乐卡点视频**

**先**将移动端的视频素材和图片素材导入"快影"App **然后**为视频添加背景音乐,并对音乐进行踩点,根据 **最后**为视频片段添加转场特效、视频特效及贴图

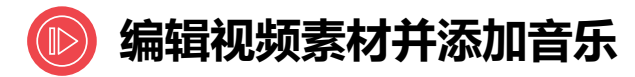

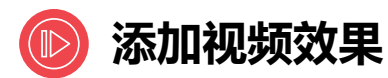

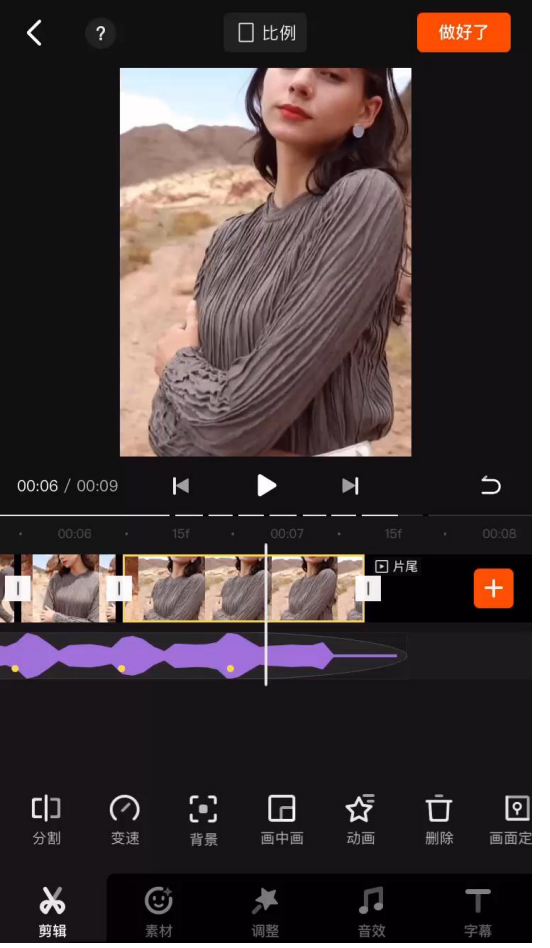

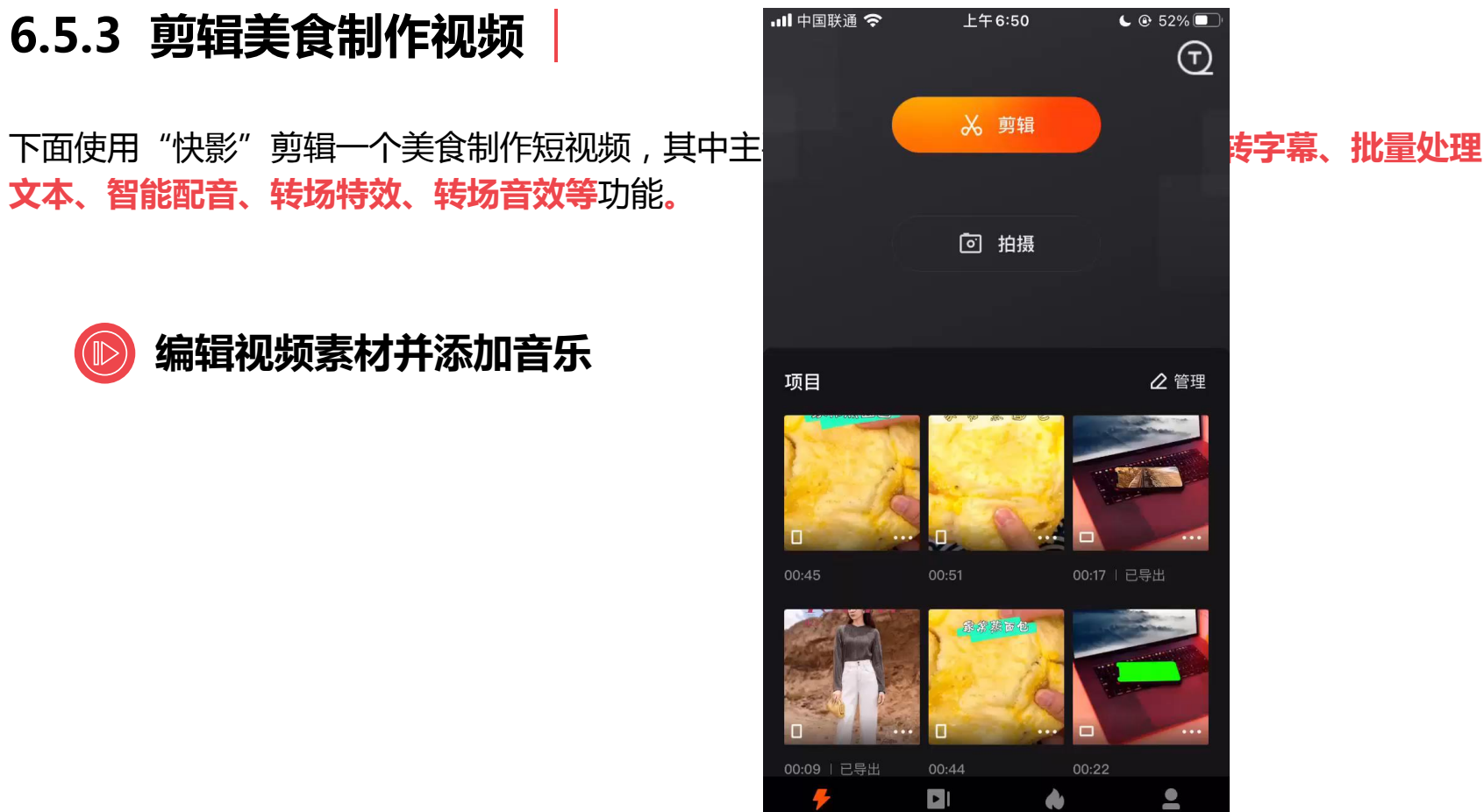

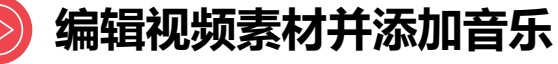

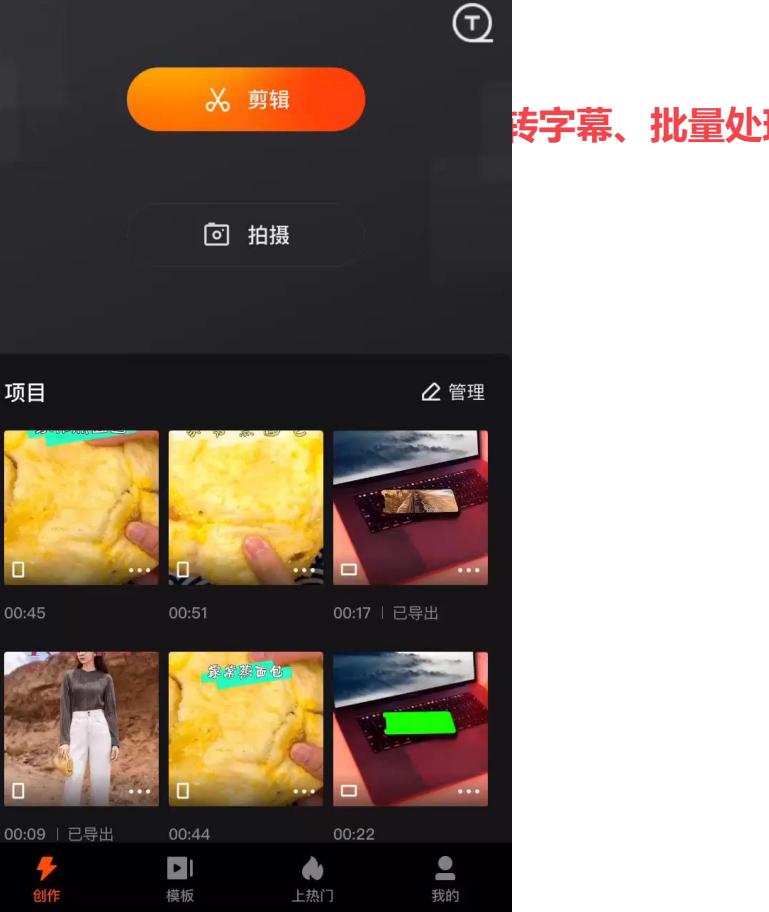

## **6.5.3 剪辑美食制作视频**

下面使用"快影"剪辑一个美食制作短视频,其中主要用到了**画面定格、滤镜、语音转字幕、批量处理 文本、智能配音、转场特效、转场音效等**功能**。**

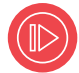

#### **编辑视频素材并添加音乐**

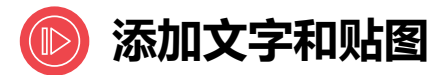

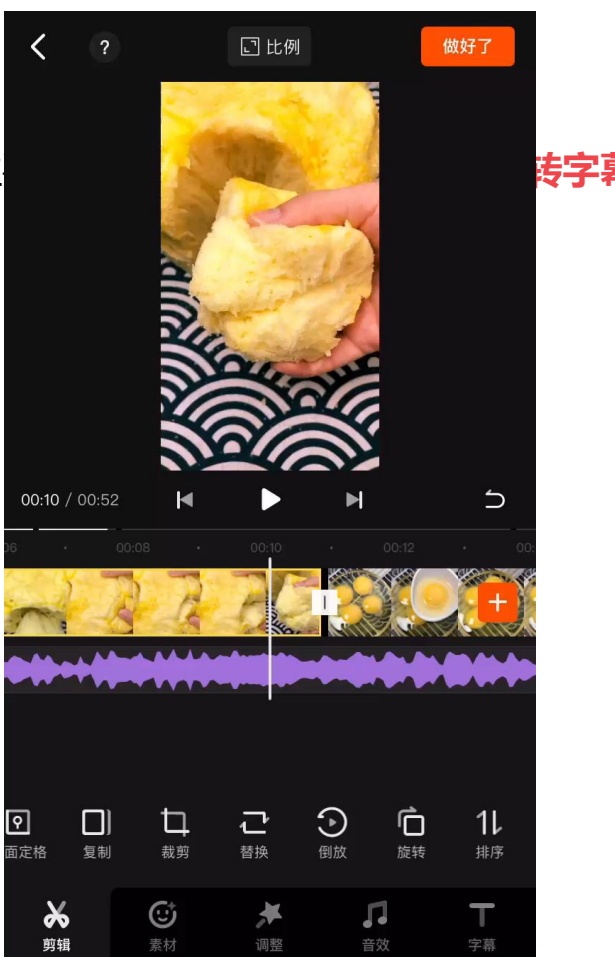

## **6.5.3 剪辑美食制作视频**

下面使用"快影"剪辑一个美食制作短视频,其中主要用到了**画面定格、滤镜、语音转字幕、批量处理 文本、智能配音、转场特效、转场音效等**功能**。**

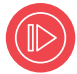

#### **编辑视频素材并添加音乐**

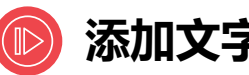

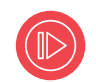

### **添加视频效果**

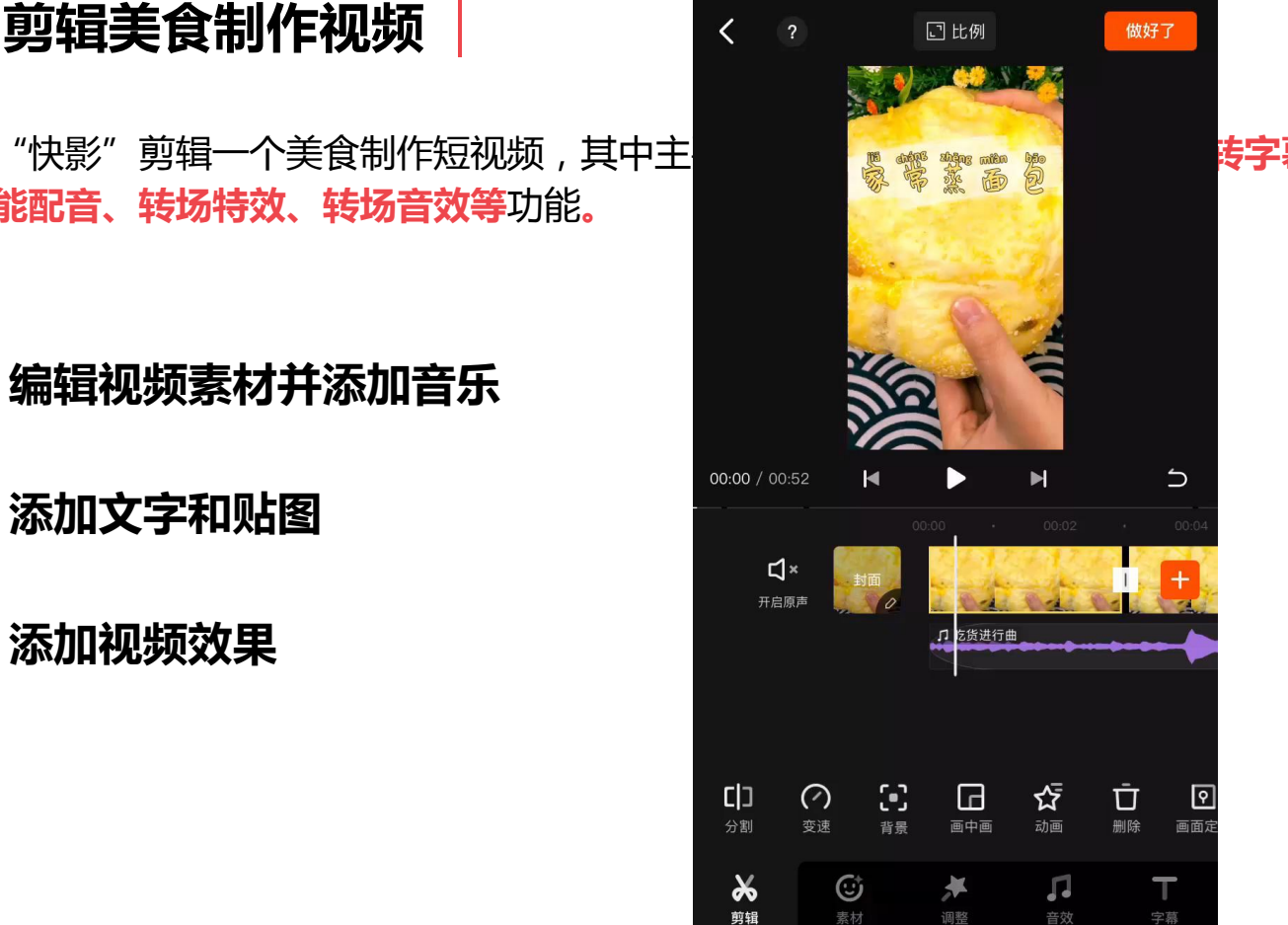

## **6.5.4 制作文字动画视频**

转换为动态的文字视频。

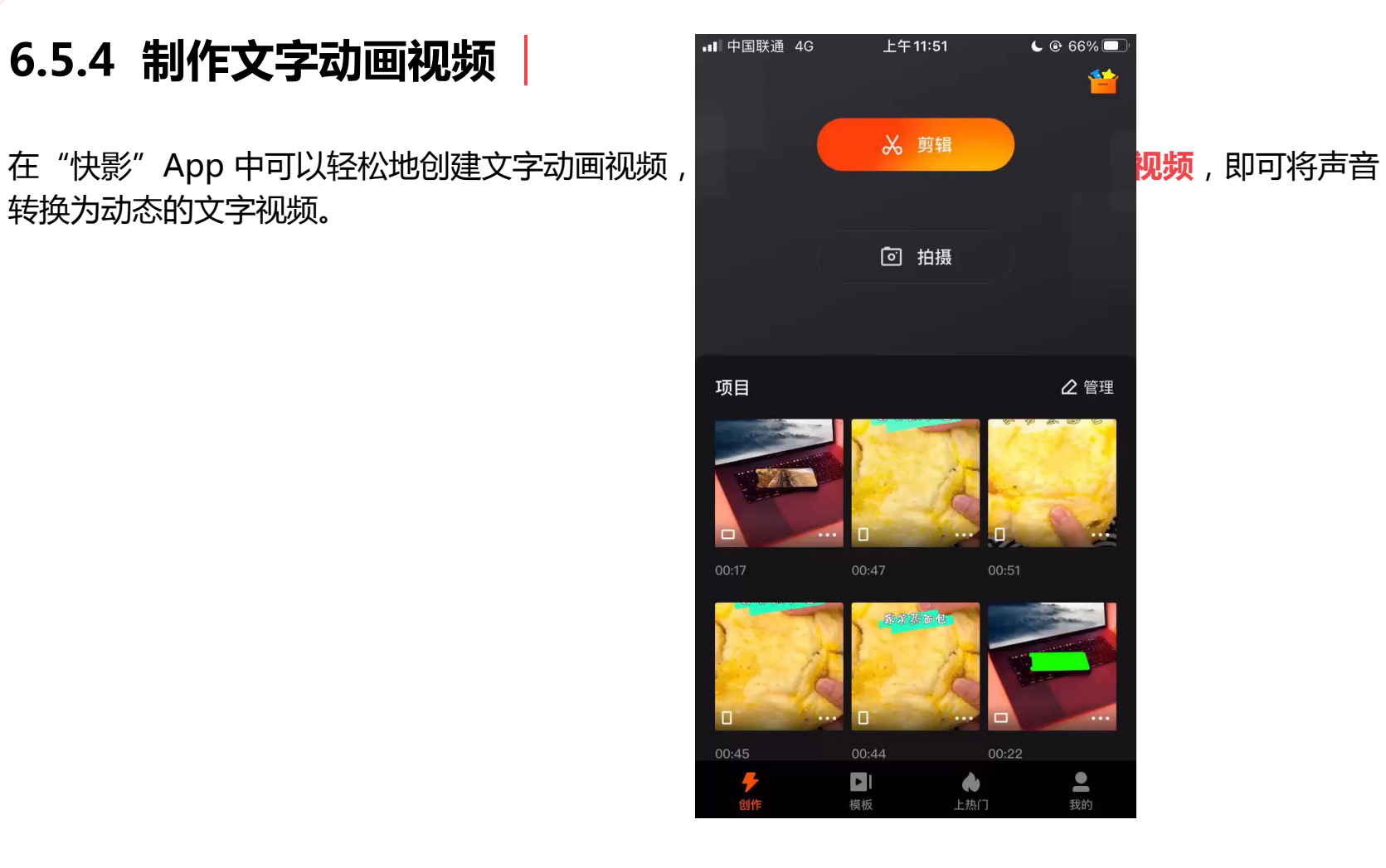

## **使用"剪映"剪辑抖音短视频 6.6**

"剪映"是抖音官方推出的一款移动端视频编辑 应用,它具有强大的视频剪辑功能,支持视频变速与 倒放,创作者使用它可以在短视频中添加音频、识别 字幕、添加贴纸、应用滤镜、使用美颜、色度抠图、 制作关键帧动画等。

另外,"剪映"还提供了非常丰富的曲库和贴纸 资源等。即使是短视频制作的初学者,也能利用这款 工具制作出自己心仪的短视频。

## **6.6.1 制作希区柯克式变焦效果**

"剪映"的关键帧功能支持创作者对视频、图片、文<mark>文</mark>文、新始<sub>组作文学</sub>、有关、全体、缩放、旋 转、透明度变化等动画。

改变,呈现出背景远离或靠近被摄主体的视觉效果, a canterial controlled the state of the state of the state of the state of the state o

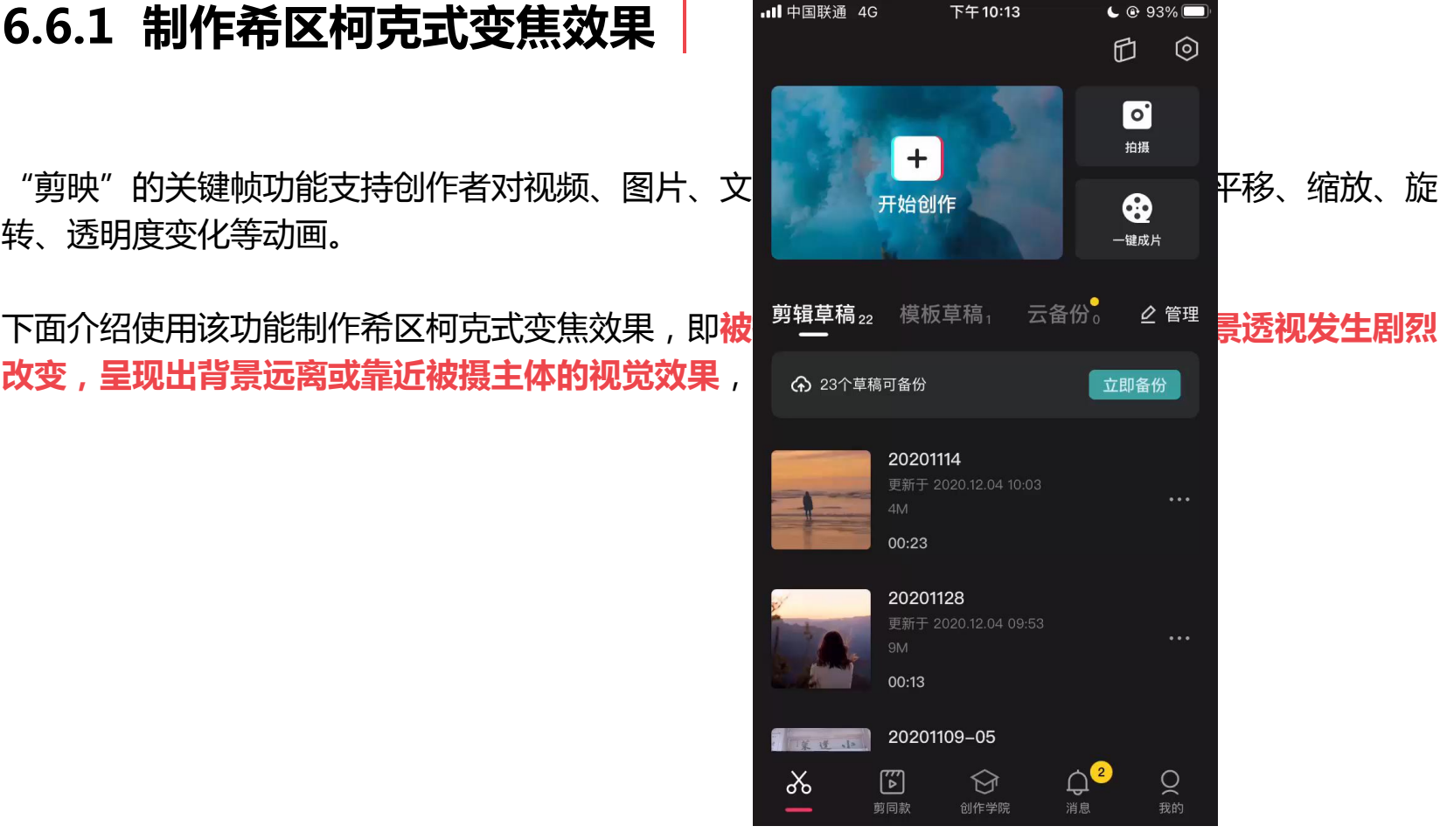

## **6.6.2 制作视频曲线变速效果**

使用"剪映"的曲线变速功能可以在视频片段的不同的发展。<br>第2022章 **频播放时忽快忽 慢**;同时,利用曲线变速功能还可以实现音乐卡点或

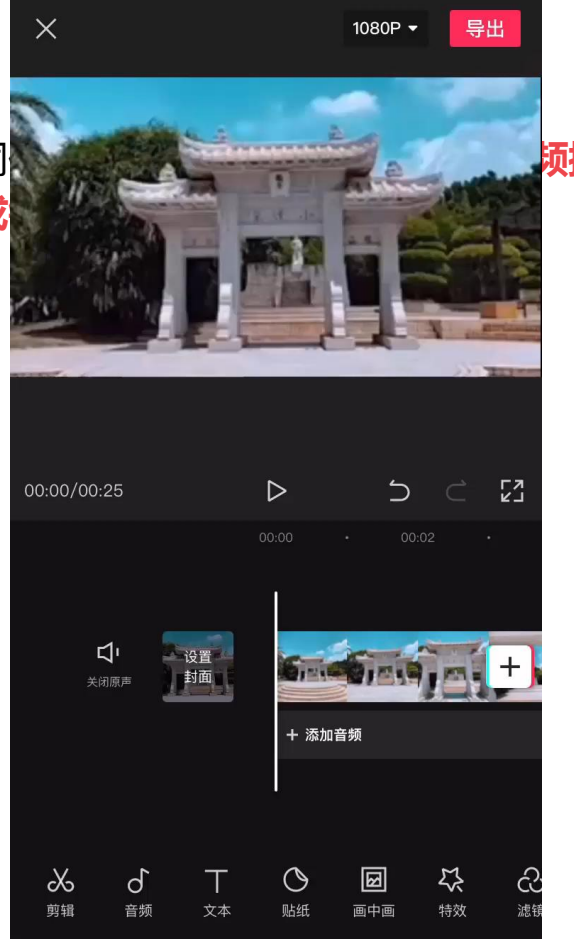

## **6.6.3 剪辑好物分享视频 インタイルメント アイス あいきょう あいきょう**

下面使用"剪映"剪辑一个鞋类产品的好物分享视频 , **The Manage of the Control of the Control 画面调整、分屏特效、文字动画、一键成片等**功能。

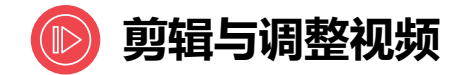

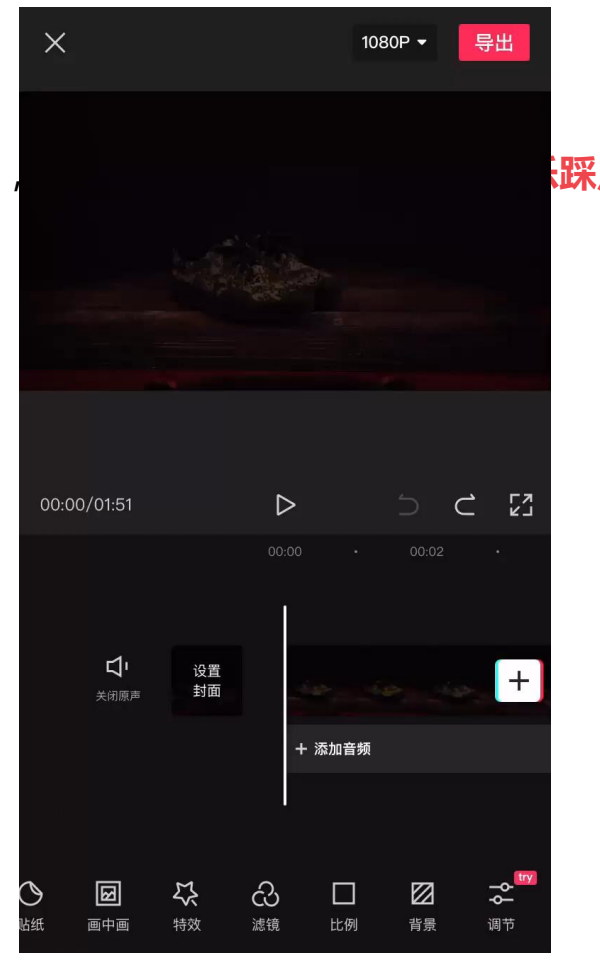

## **6.6.3 剪辑好物分享视频**

下面使用"剪映"剪辑一个鞋类产品的好物分享视频 , http://www.changle.com/**index.com/index.com/index.com/ 画面调整、分屏特效、文字动画、一键成片等**功能。

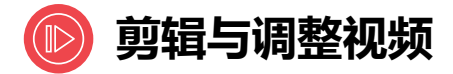

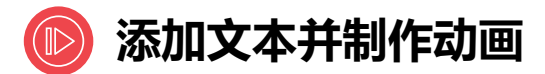

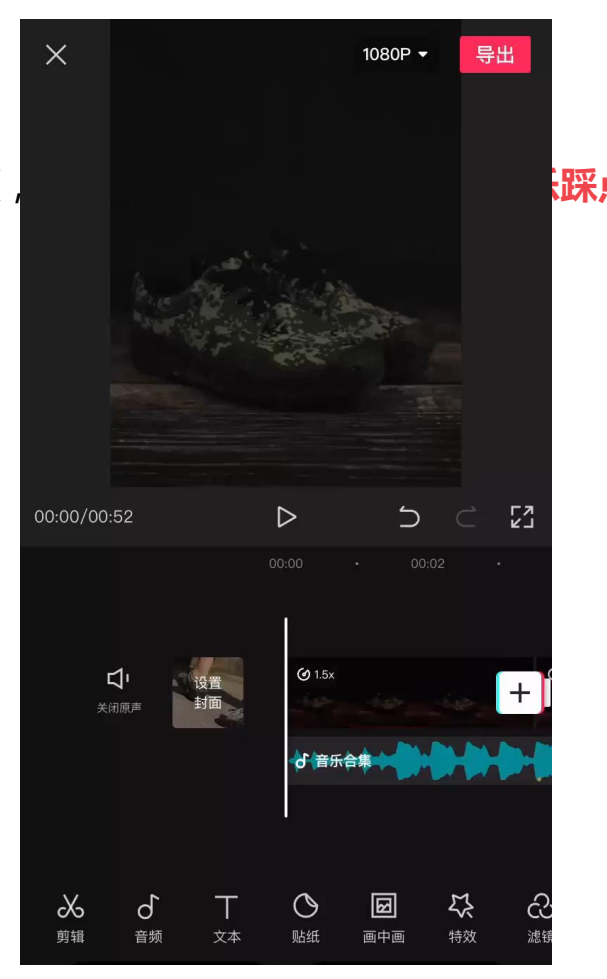

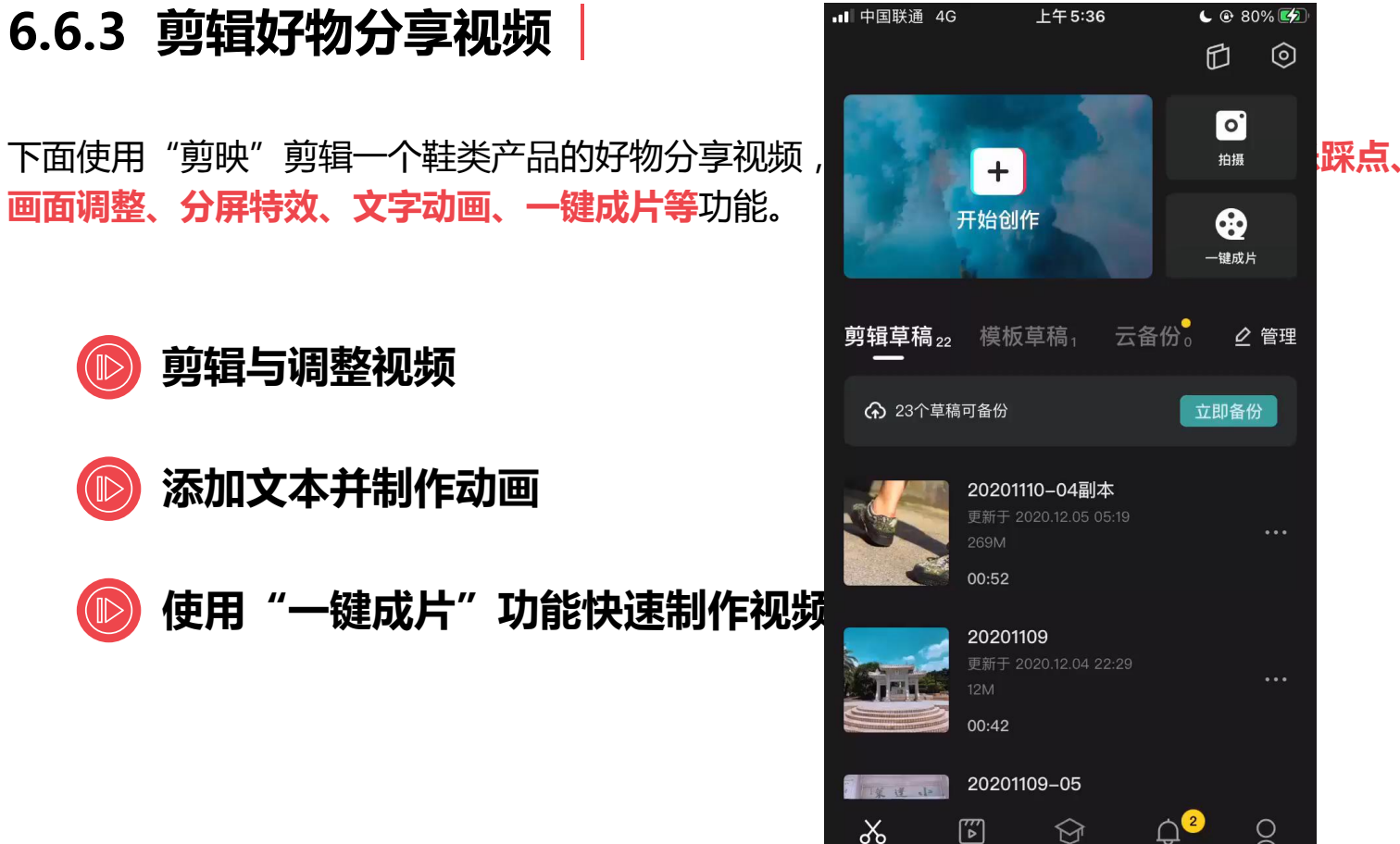

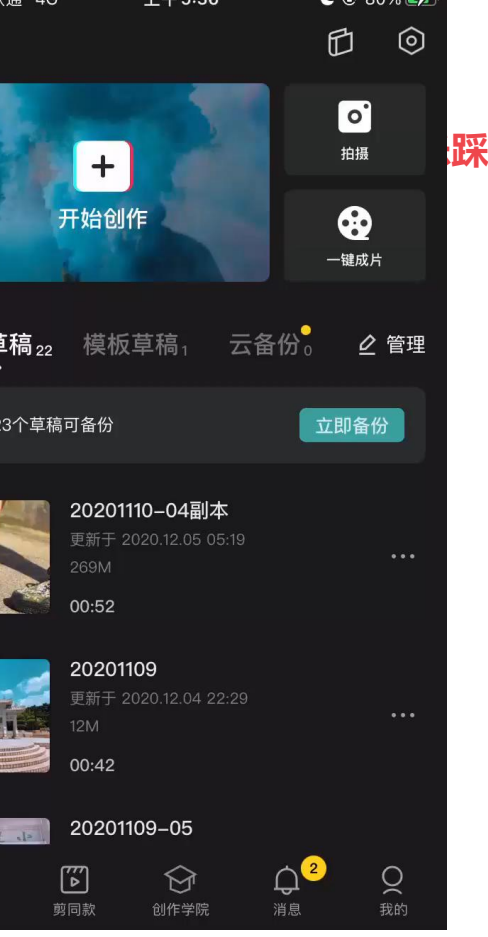

## **6.6.4 剪辑服饰电商短视频 | X | X | 2008 | 1980P | 导出**

下面介绍使用"剪映"剪辑一个服饰电商短视频,**其中主要的文件文件的文件文件、关键帧、画中画、 蒙版等**功能。

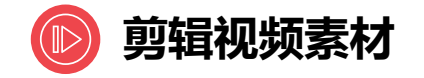

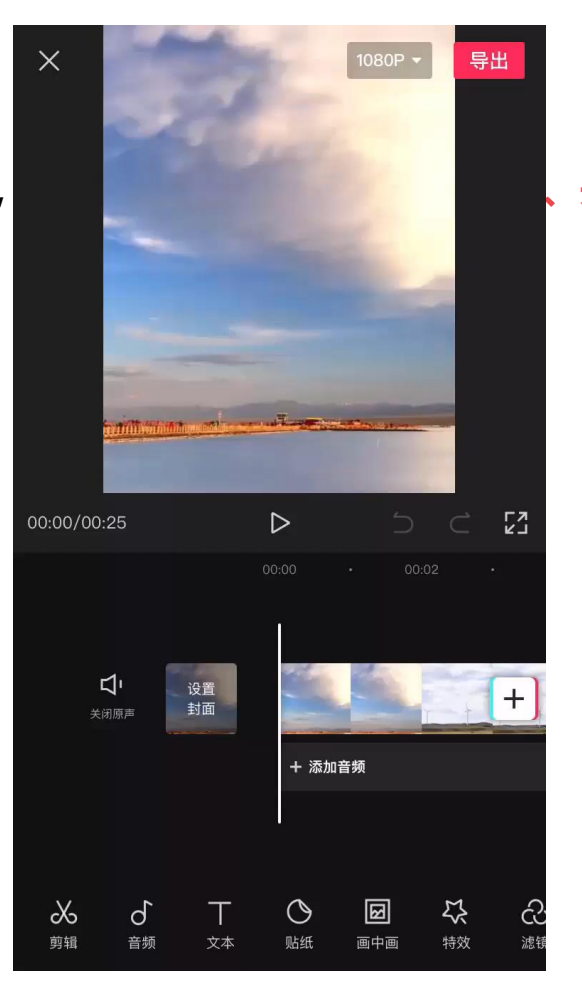

## **6.6.4 剪辑服饰电商短视频 | X | X | 2008 | 1980 | B出**

下面介绍使用"剪映"剪辑一个服饰电商短视频,**photopy of the postumation of the original of the control of the postumation 蒙版等**功能。

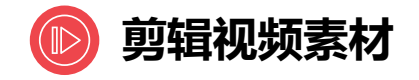

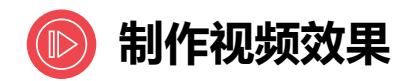

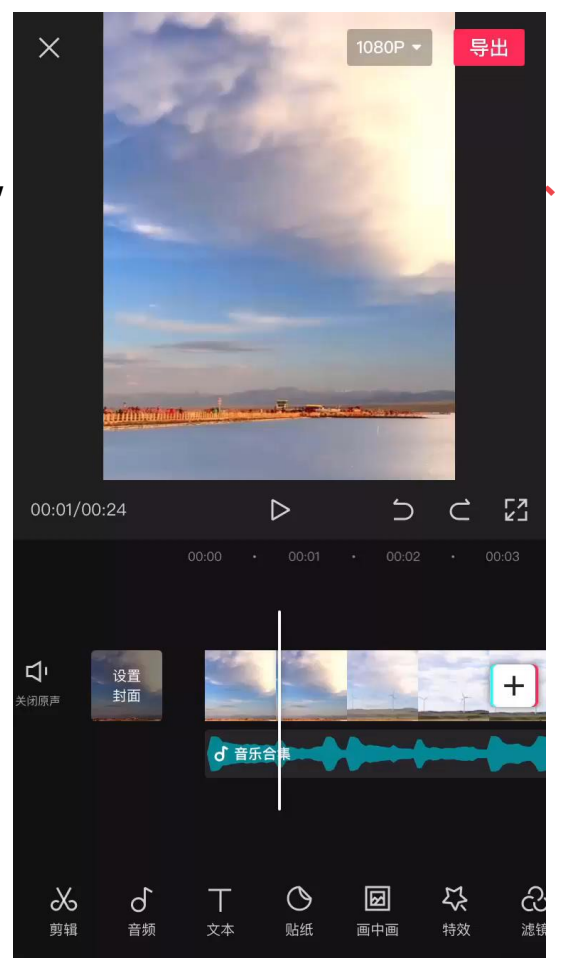

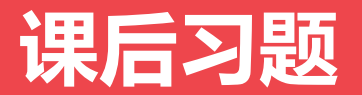

- 2. 1. 打开"素材文件\第6章\好物推荐"文件, 根据 提供的视频和图片素材使用"快影" App 制作商品 好物推荐视频。
- 2. 打开"素材文件\第6章\海洋视频"文件,使用 "剪映"App 剪辑卡点视频。

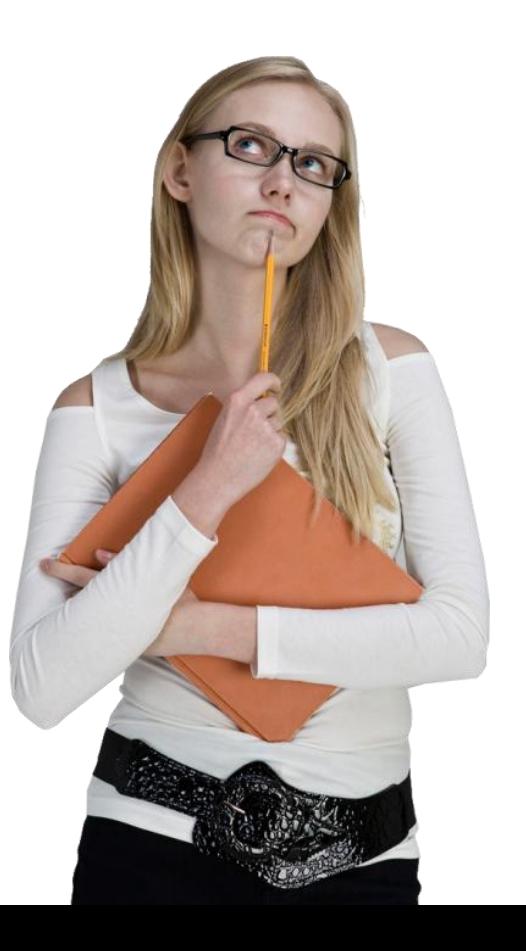